# **PATS/PRISM**

## Customer Access ID Request

### *A "Must Have" to submit an SF52 or an AD700 to Minneapolis Business Services*

Please complete the following information, print this form and mail to: USDA, APHIS, MRP-MBS, 100 N. 6th St., Butler Sq., 5th Floor, Minneapolis, MN 55403, or Fax to (612) 370-2336, attention Larry Larrivy.

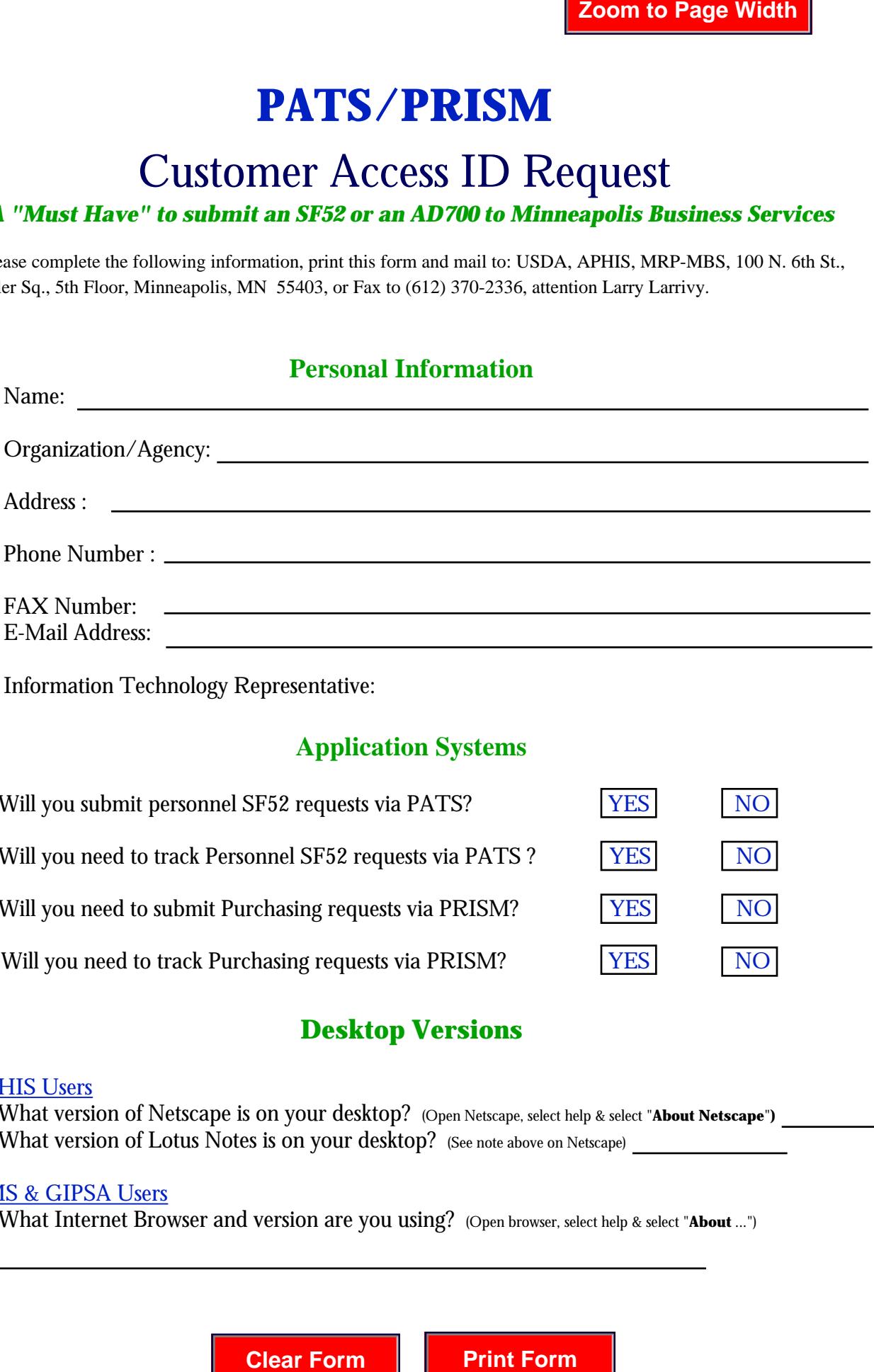

Information Technology Representative:

## **Application Systems**

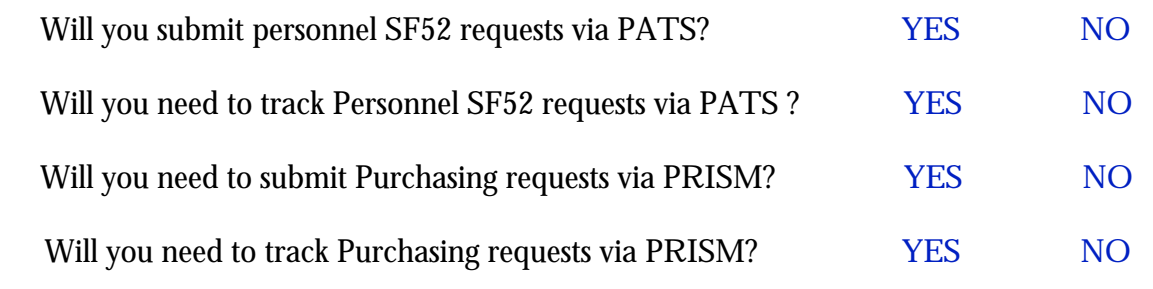

## **Desktop Versions**

#### APHIS Users

 What version of Netscape is on your desktop? (Open Netscape, select help & select "**About Netscape**"**)** What version of Lotus Notes is on your desktop? (See note above on Netscape)

### AMS & GIPSA Users

What Internet Browser and version are you using? (Open browser, select help & select "**About** ...")

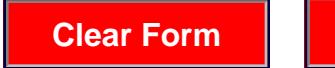

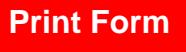